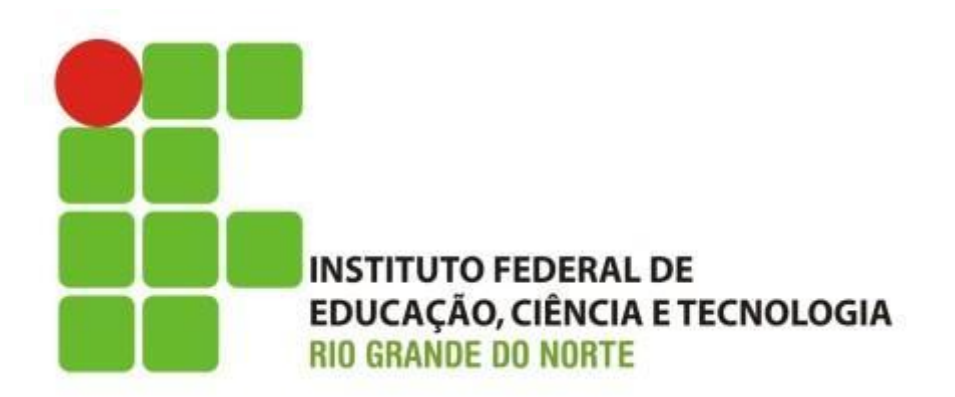

# **Eletrônica Digital**

**Conversão de base e operações aritméticas com números binários**

Professor: Francisco **Ary**

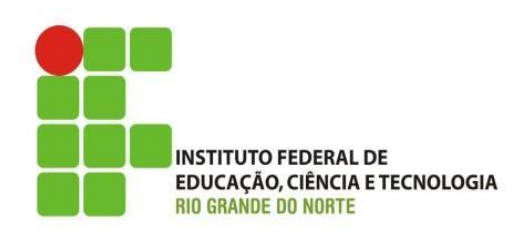

- Como vimos na aula anterior
	- Circuitos digitais são dispositivos eletrônicos que utilizam sinais elétricos e esses sinais são representados na forma de ligado ou desliga.
		- O seu funcionamento baseia-se na lógica binária, em que toda a informação é guardada e processada sob a forma de zeros (0, desligado) e uns (1, ligado);
			- Exemplo: os computadores digitais trabalham internamente com dois níveis de tensão, positivo (ligado) ou negativo (desligado), e o seu sistema de numeração é o binário.

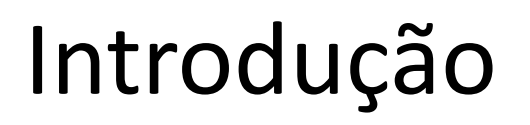

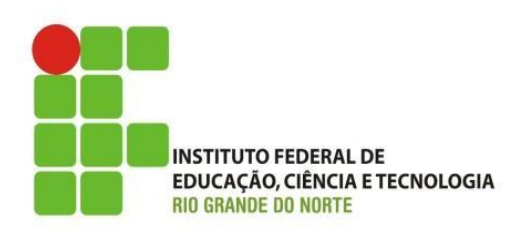

- Como vimos na aula anterior
	- Estudo dos sistemas de numeração
		- Sistema decimal (0,1,2,3,4,5,6,7,8,9)
		- Sistema binário (0,1)
		- Sistema octal (0,1,2,3,4,5,6,7)
		- Sistema Hexadecimal (0,1,2,3,4,5,6,7,8,9,A,B,C,D,E,F)
	- Os sistemas octal e hexadecimal são por vezes usados para representar números binários de forma compacta.

# Introdução

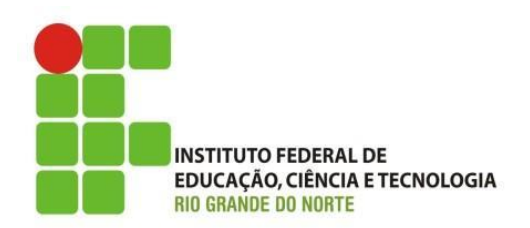

- Como vimos na aula anterior
	- Conversão de base:
		- decimal para binário;
		- binário para decimal.
- Hoje vamos estudar:
	- conversão de base, octal e hexadecimal, tendo com referência a base binária;
	- operações aritméticas com binários;
		- Soma e subtração

#### **Conversão = Decimal-Binário com parte fracionária**

 $35,625_{10} = ?_2$  $35,625_{10} = 35_{10} + 0,625_{10}$  $\sqrt{2}$ inteira fracionária

A conversão da parte inteira segue o procedimento já descrito:  $35_{10} = 100011_{2}$ 

#### **Conversão = Decimal-Binário com parte fracionária**

A conversão da parte fracionária segue a seguinte regra prática:

- Multiplica-se a parte fracionária pelo valor da base.
- O número resultante a esquerda da vírgula é o dígito (0 ou 1) procurado.
- Se o dígito à esquerda for  $0$  (zero) continuar a multiplicação pela base.
- Se o dígito à esquerda for 1 este é retirado e prossegue-se a multiplicação.
- O processo continua até obter-se 0 (zero) como resultado ou atingir-se a resolução estabelecida, no caso de dízima.
- A leitura dos dígitos, ao contrário do caso da parte inteira, é feita de cima para baixo.

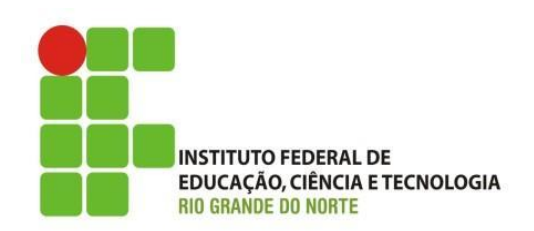

- Conversão octal para binário;
	- $-$  Se N = 311 na base octal.
		- Na conversão para binário, substitua cada dígito octal pelo grupo de três binários, caso necessário adicione zeros à esquerda para formar grupos de três dígitos binários.
			- $-311 = 011 001 001$ 
				- » Eliminando os espaços e zeros à esquerda, 11001001.

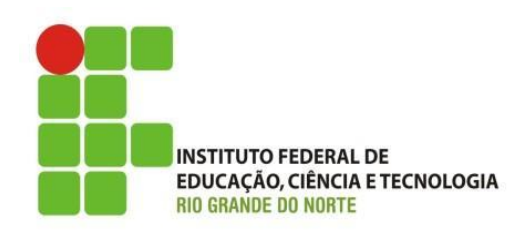

- Conversão binário para octal
	- Se N 11001001 na base binária = 011 001 001 = 311 base octal
		- separe os dígitos binários em grupos de três dígitos, com adição, se necessário, de zeros à esquerda para o último grupo da esquerda.

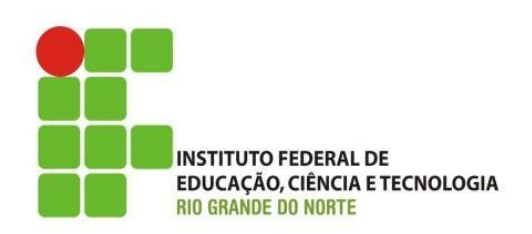

- Análoga ao processo de conversão octal/binário/octal é a conversão de binário/hexadecimal/binário;
	- No entanto, diferentemente dos três dígitos binários usados para o octal (porque  $8 = 2<sup>3</sup>$ ), para o hexadecimal, são usados quatro (porque 16 = 2 4 ).

### Conversão de base

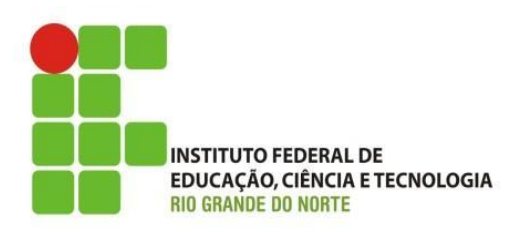

F

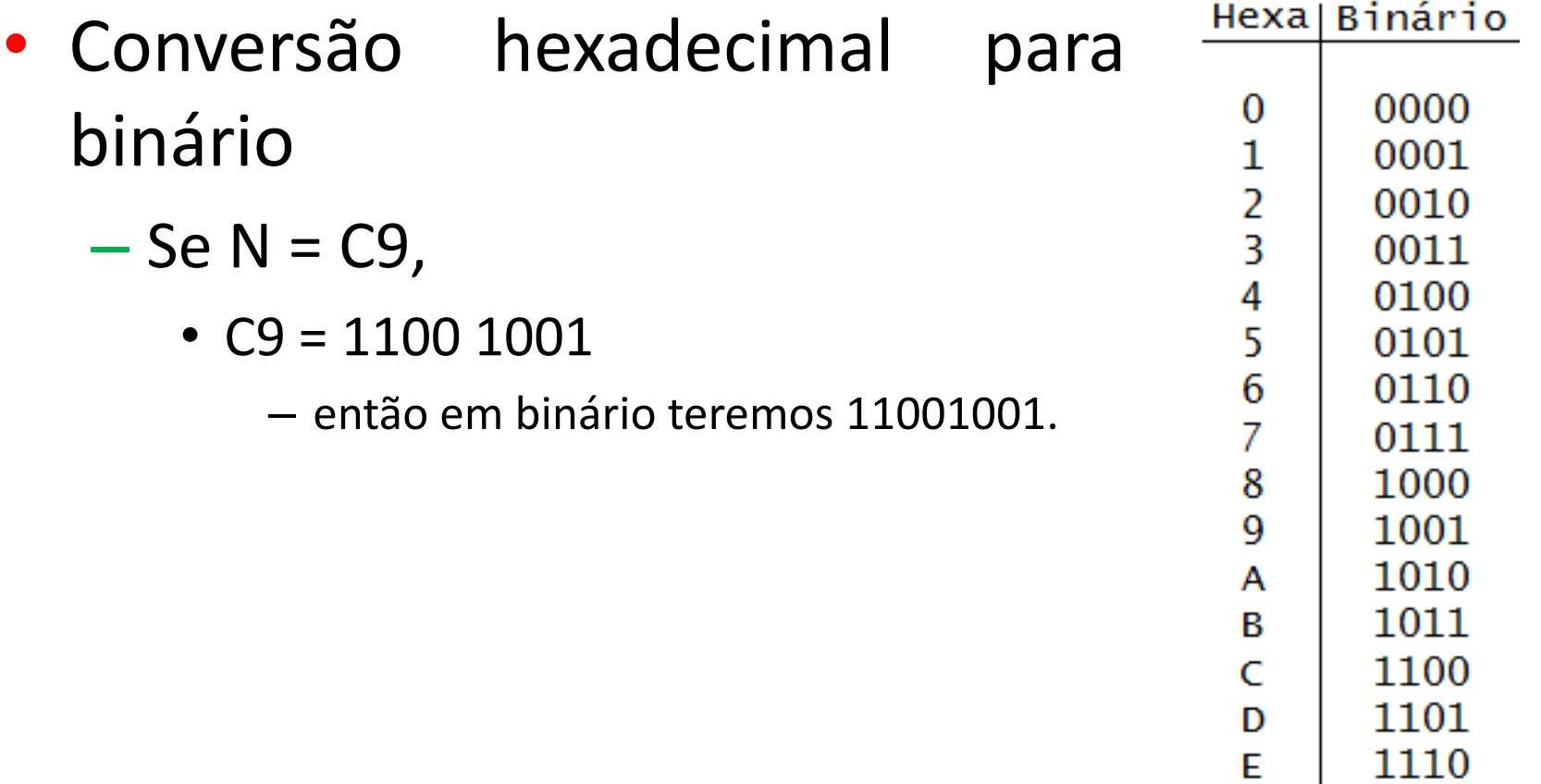

1111

### Conversão de base

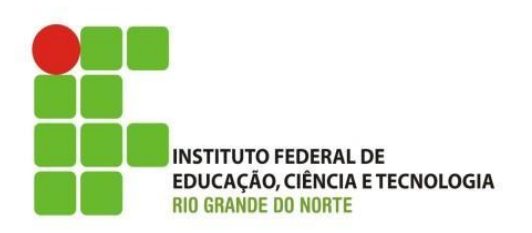

- Conversão binário para hexadecimal
	- separe os dígitos binários em grupos de quatro, com adição de zeros à esquerda para o último, se necessário.
		- Se N = 11001001 então separando em grupos de quatro 1100 1001 teremos em hexadecimal C9

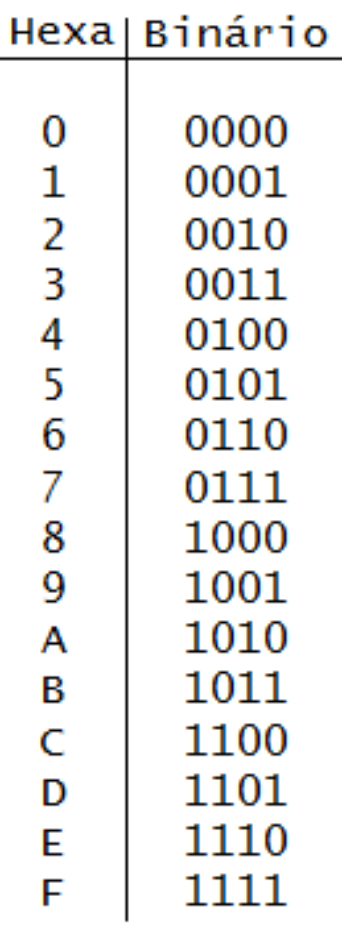

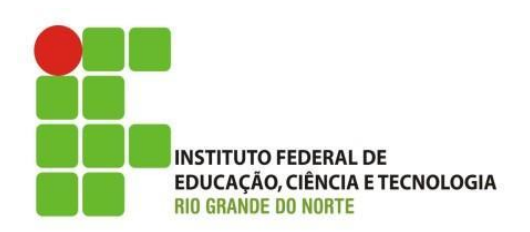

- Os circuitos digitais operam com fundamentos no sistema binário de numeração.
	- Desta forma é necessário entender à aritmética binária;
		- As operações aritméticas com binários podem ser feitas de forma similar à dos números decimais.

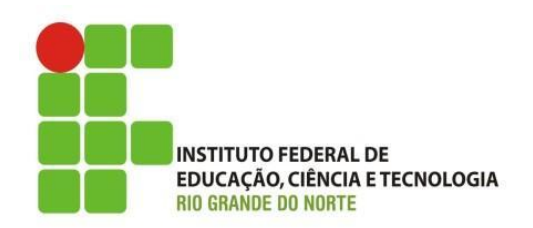

- Adição
	- Tabela de referência:

 $0 + 0 = 0$  transporte 0  $0 + 1 = 1$  transporte 0  $1 + 0 = 1$  transporte 0  $1 + 1 = 0$  transporte 1 – Exemplo:  $011(3)$  $+ 110(6)$  $1001(9)$ 

## Operações aritméticas

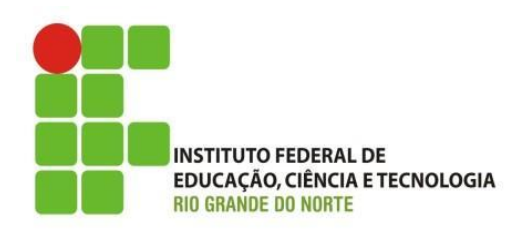

• Subtração

– Tabela de referência:

 $0 - 0 = 0$  empresta 0  $0 - 1 = 1$  empresta 1  $1 - 0 = 1$  empresta 0  $1 - 1 = 0$  empresta 0

– Exemplo:

 $1100(12)$ 

 $-1001$  (9)

0011  $(3)$ 

# Discussões e Dúvidas

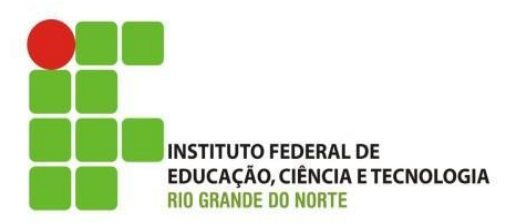

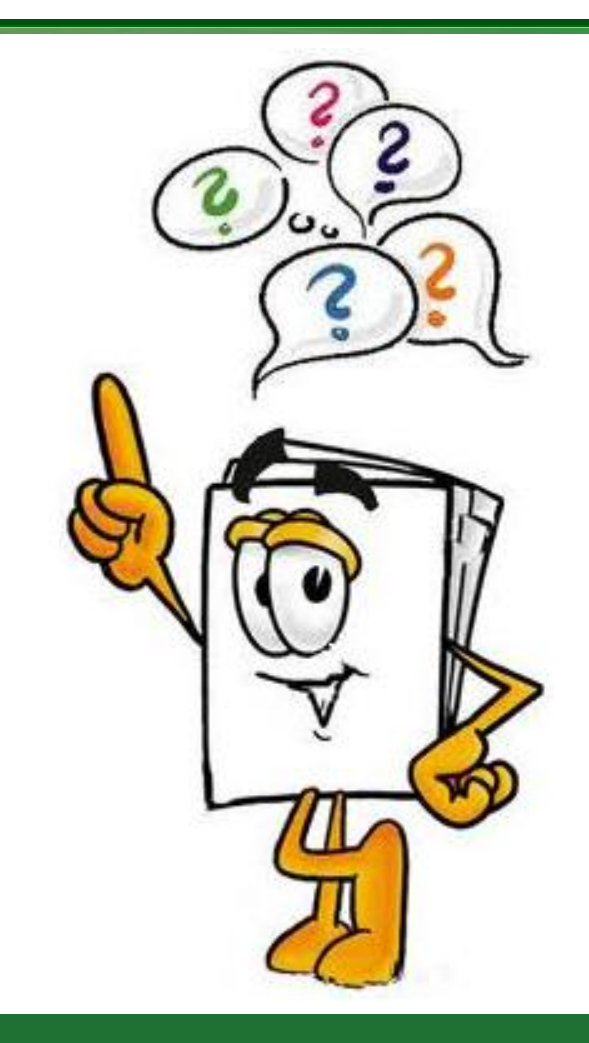

22/10/15 Instituto Federal de Educação Ciência e Tecnologia do Rio<br>
Cineda de Neste La Maseur Grande do Norte | Macau

## Lista de Exercícios

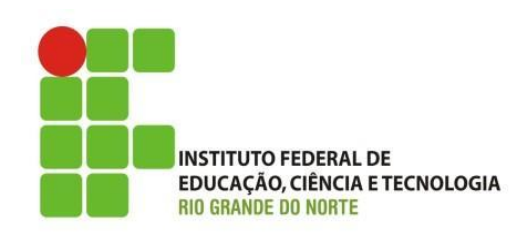

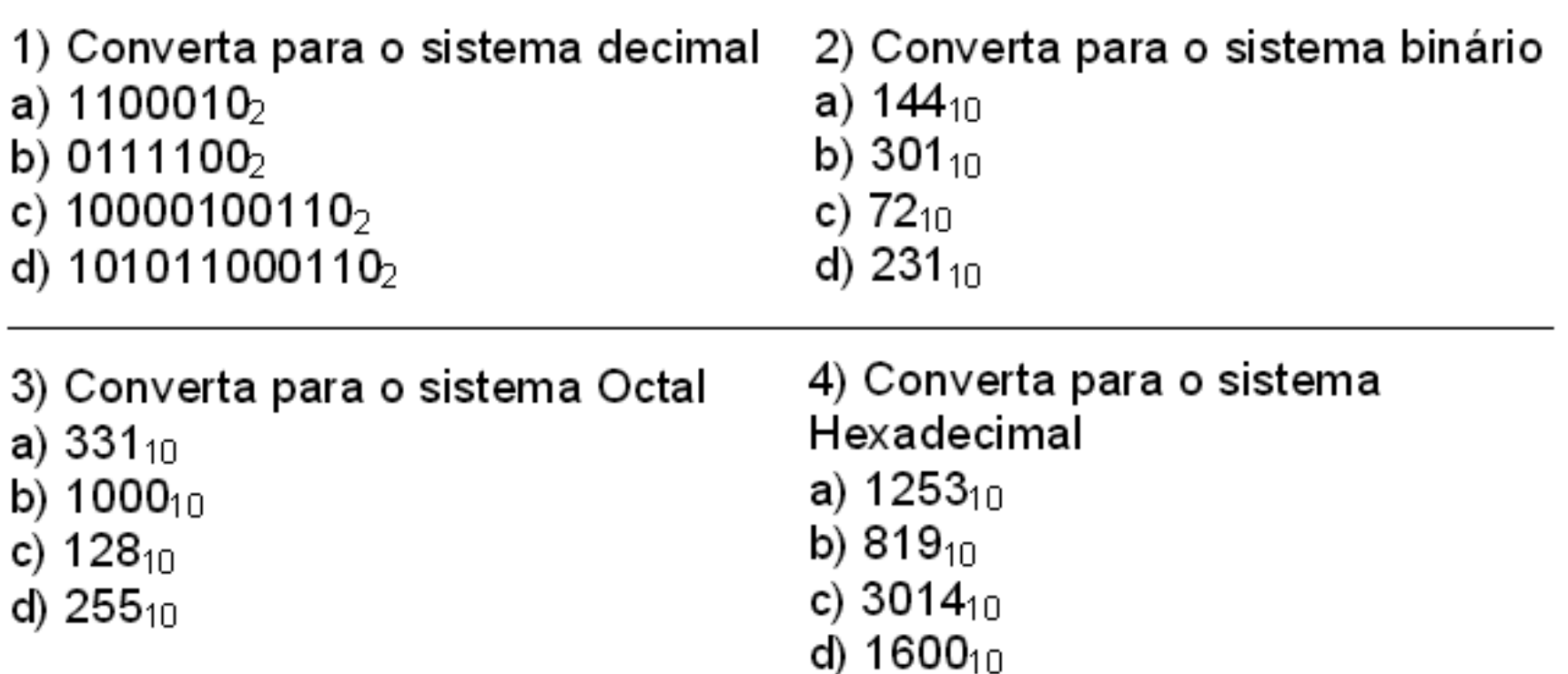

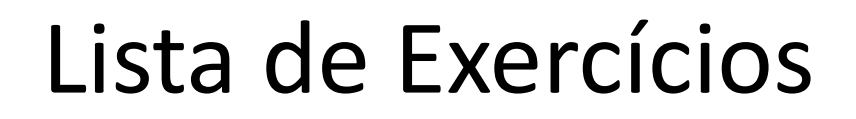

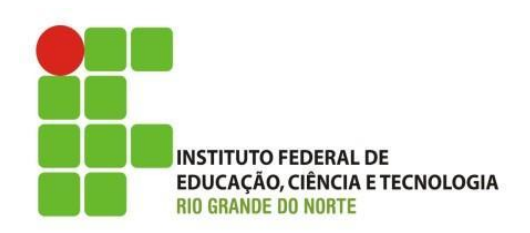

Efetue as somas, no sistema binário:

b)  $1110_2 + 11101_2$ a)  $1000<sub>2</sub> + 1001<sub>2</sub>$ 

Efetue as subtrações, no sistema binário:

b)  $10101_2 - 1110_2$ a)  $1100<sub>2</sub>$  -  $1010<sub>2</sub>$ c)  $11110_2 - 1111_2$